### MUX104 Synthèse d'image et réalité virtuelle

## **Morphogénèse**

Pierre Cubaud cubaud @ cnam.fr

mars 2020 

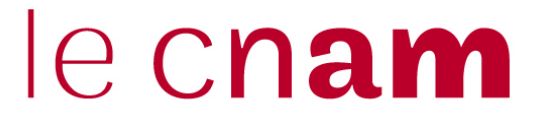

### **Plan du cours**

- **1) Bruit de Worley**
- **2) Automates cellulaires**
- **3) Grammaires de formes (L-systèmes)**

# **1. Bruit de Worley**

#### **Steven Worley A Cellular Texture Basis Function ACM, 1996**

**subdivision d'un volume (3D) ou du plan (2D) en cellules égales**

**On pose des "feature points" FP dans chaque cellule selon une loi de Poisson** 

**Pour chaque point P, on défini le bruit B(P,n) comme fonction de la distance au n-ième plus proche des FP au point P**

**En pratique, on utilise n=1 et n=2** 

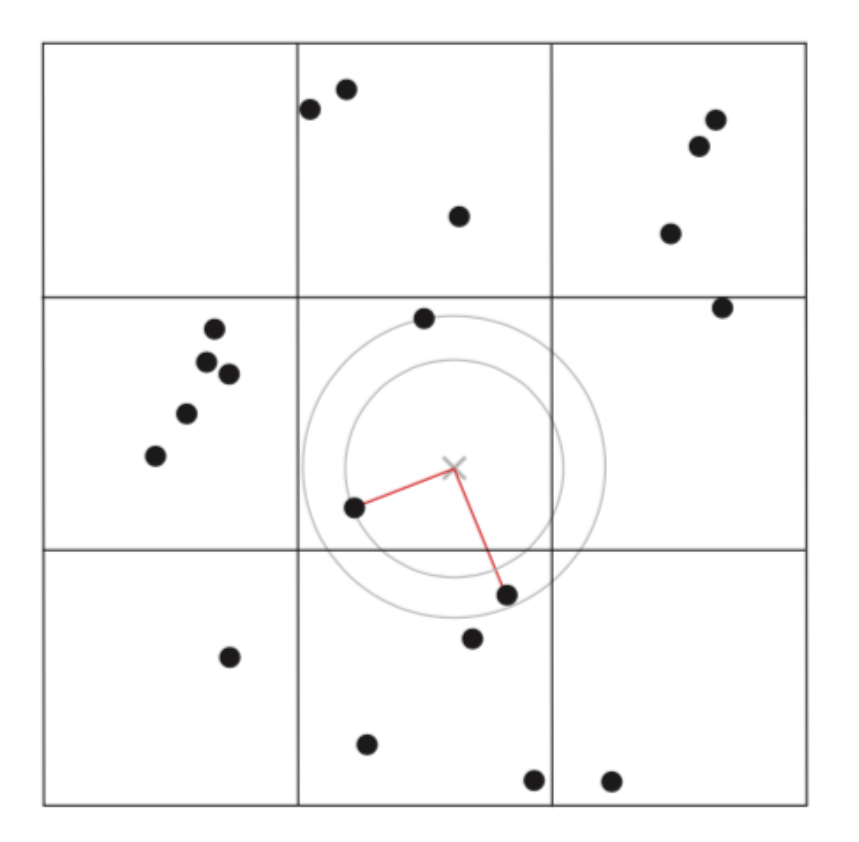

**http://www.carljohanrosen.com/share/ CellNoiseAndProcessing.pdf**

#### **modulation du gris selon distance**

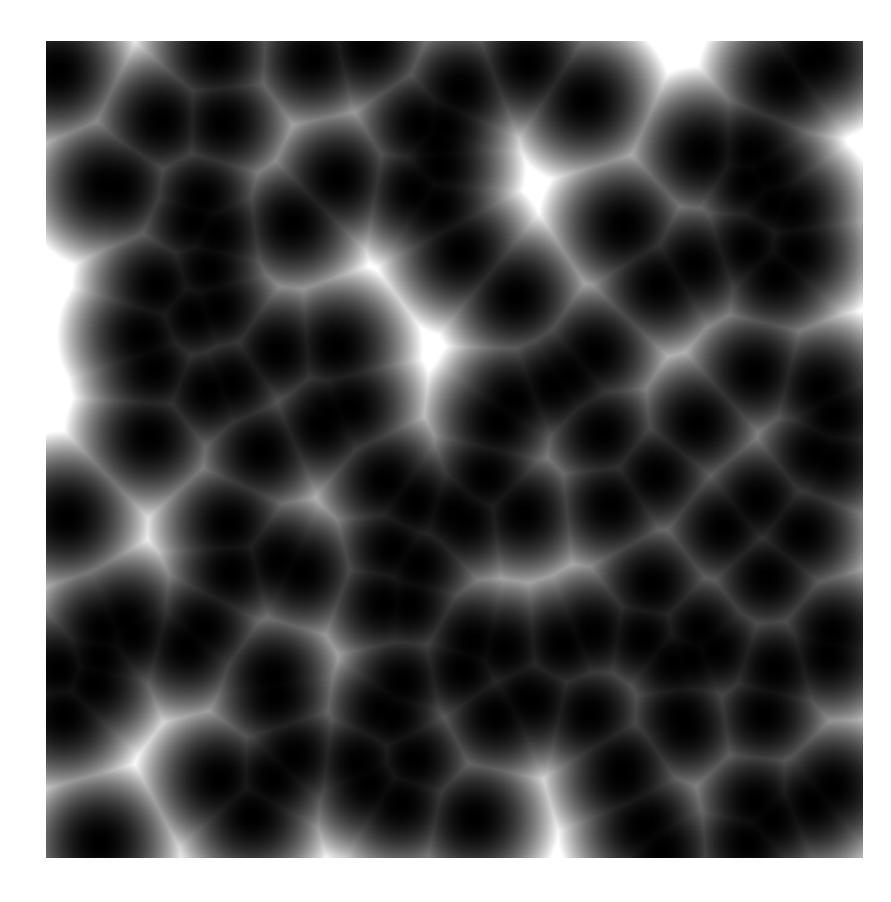

**au 1er FP plus près : d1 => espaces de Voronoï**

**au 2ème FP plus près : d2**

**d1 - d2 d1\*d2**

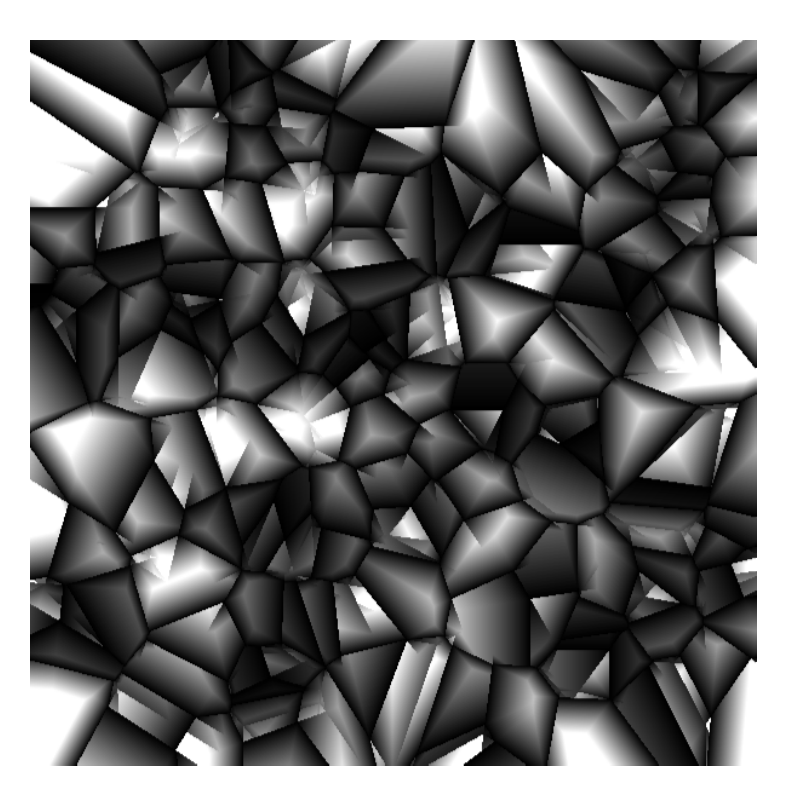

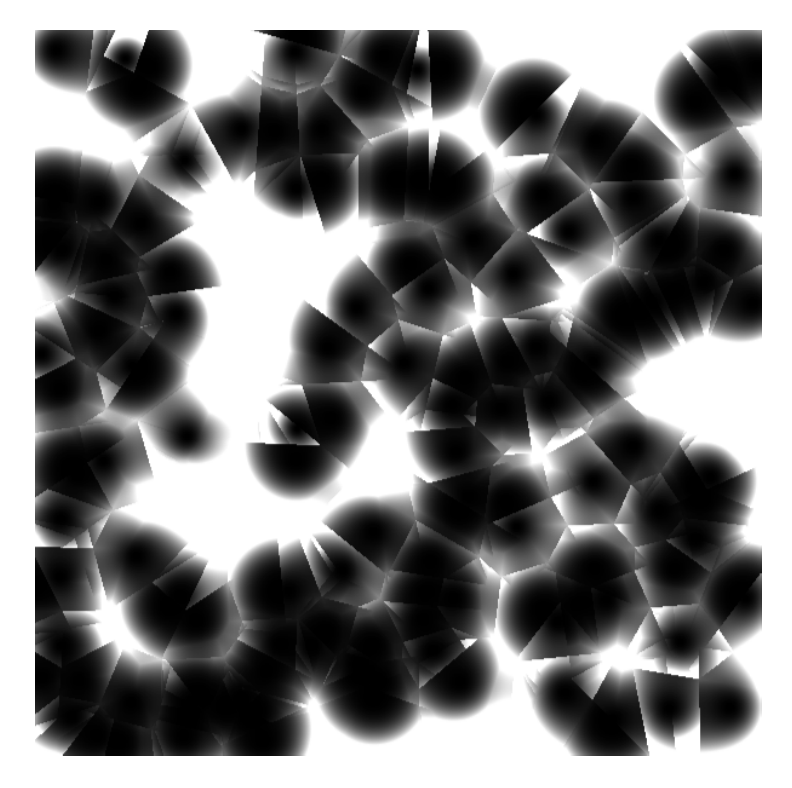

**Nombreuses autres possibilités !** 

**voir article de Carl-Johan Rosén http://www.carljohanrosen.com/share/CellNoiseAndProcessing.pdf**

# **2. Automates cellulaires**

### **Le jeu de la vie (Conway, années 50)**

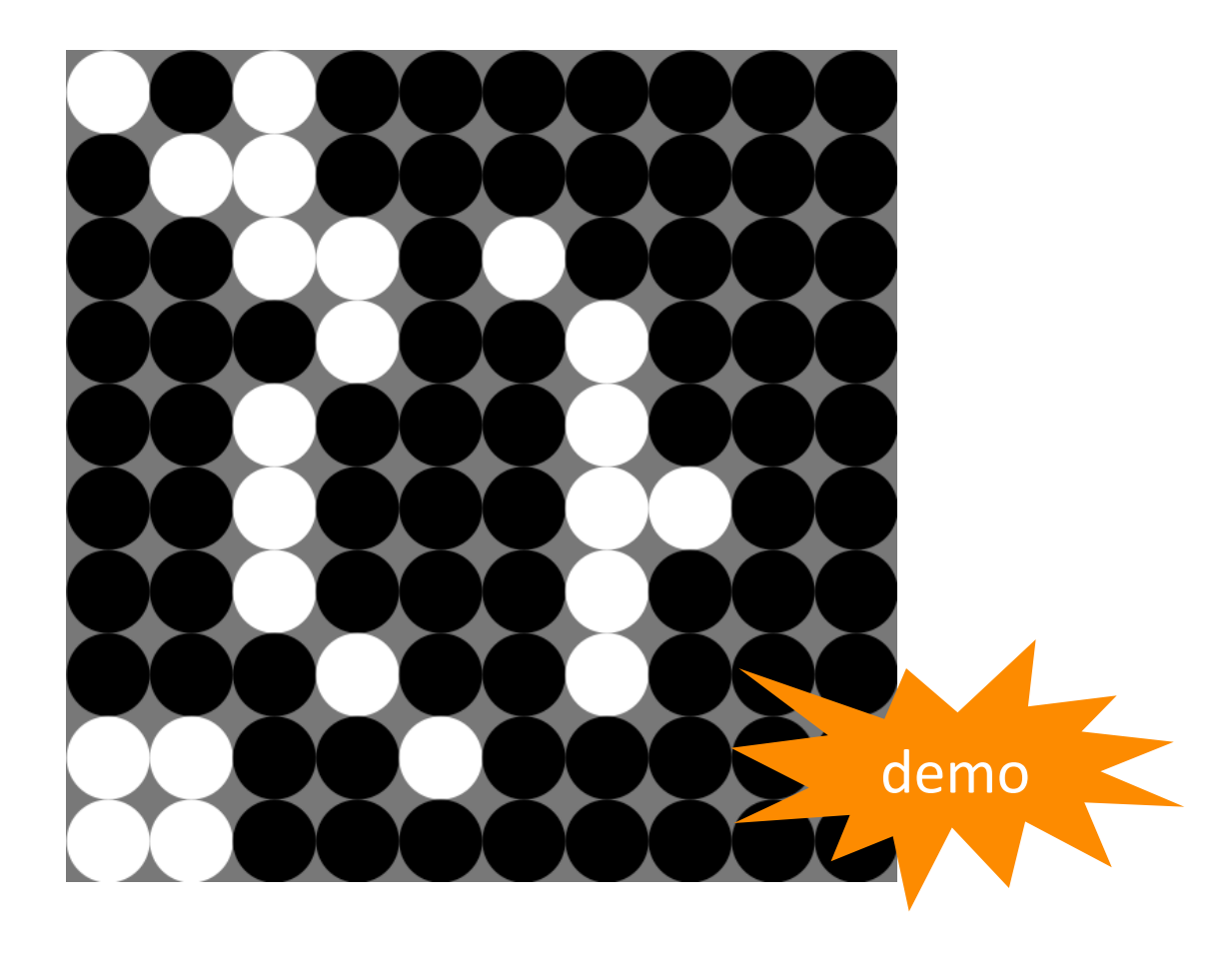

**int DIM = 10; float R;**

**int[][]C = new int[DIM][DIM]; int[][]D = new int[DIM][DIM]; int i,j; float x,y;**

**void setup(){ size(600,600); smooth(); noStroke(); R = width/DIM; frameRate(1); for (i=0;i<DIM;i++) for (j=0;j<DIM;j++) {if (random(1)<0.5) C[i][j]=0; else C[i][j]=1;}**

#### **}**

**void draw(){ background(120); // calcul nvelle etape for (i=0;i<DIM;i++) for (j=0;j<DIM;j++){ int m=SommeMoore(i,j); if (C[i][j]==0) if (m==3) D[i][j]=1; else D[i][j]=0; else if ((m==2)||(m==3)) D[i][j]=1; else D[i][j]=0; }**

```
// affichage resultat
x = R/2; y = R/2;
 for (i=0;i<DIM;i++){
  for (j=0;j<DIM;j++){
   if (D[i][j]==0) fill(0); else fill(255);
   ellipse(x,y,R,R);
  x \leftarrow R;
  }
 y == R; x = R/2; }
```
 **// recopie etat courant for (i=0;i<DIM;i++) for (j=0;j<DIM;j++) C[i][j]=D[i][j];**

 **println(frameCount);**

**}**

**void keyPressed(){ noLoop(); save("jeu"+frameCount+".png"); }**

```
int SommeMoore(int i, int j) {
 int im1 = (i == 0)?DIM-1:i-1;
 int ip1 = (i == DIM-1)?0:i+1;
 int jm1 = (j == 0)?DIM-1:j-1;
\text{int } \text{ip1} = (\text{i} == \text{DIM-1})?0:\text{i}+1;\frac{1}{\pi} i s = C[i][i];
 int s = 0;
 s+= C[im1][jm1];
 s+= C[im1][j];
 s+= C[im1][jp1];
 s+= C[i][jm1];
 s+= C[i][jp1];
 s+= C[ip1][jm1];
 s+= C[ip1][j];
 s+= C[ip1][jp1];
 return s; 
}
```
#### **Voteurs (et voteurs pertubés) / Tofoli & Margolus**

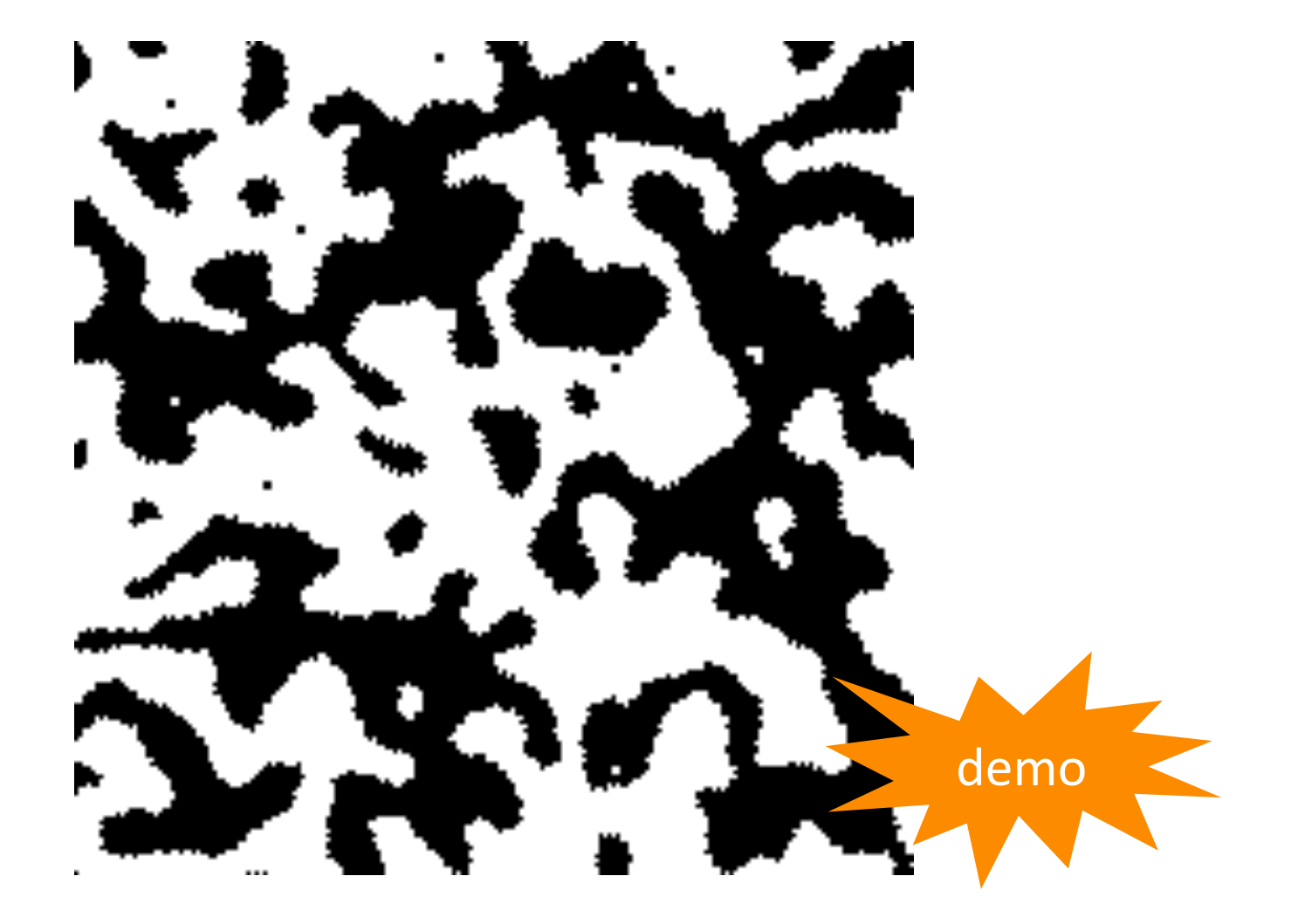

#### **Réaction de Bélousov-Zhabotinsky**

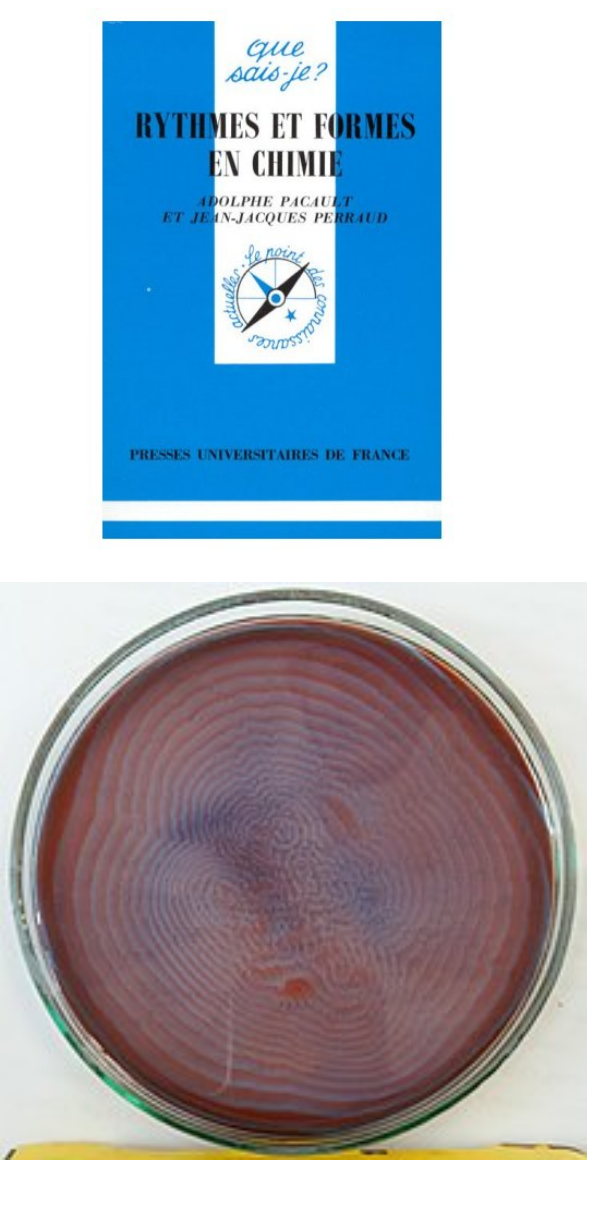

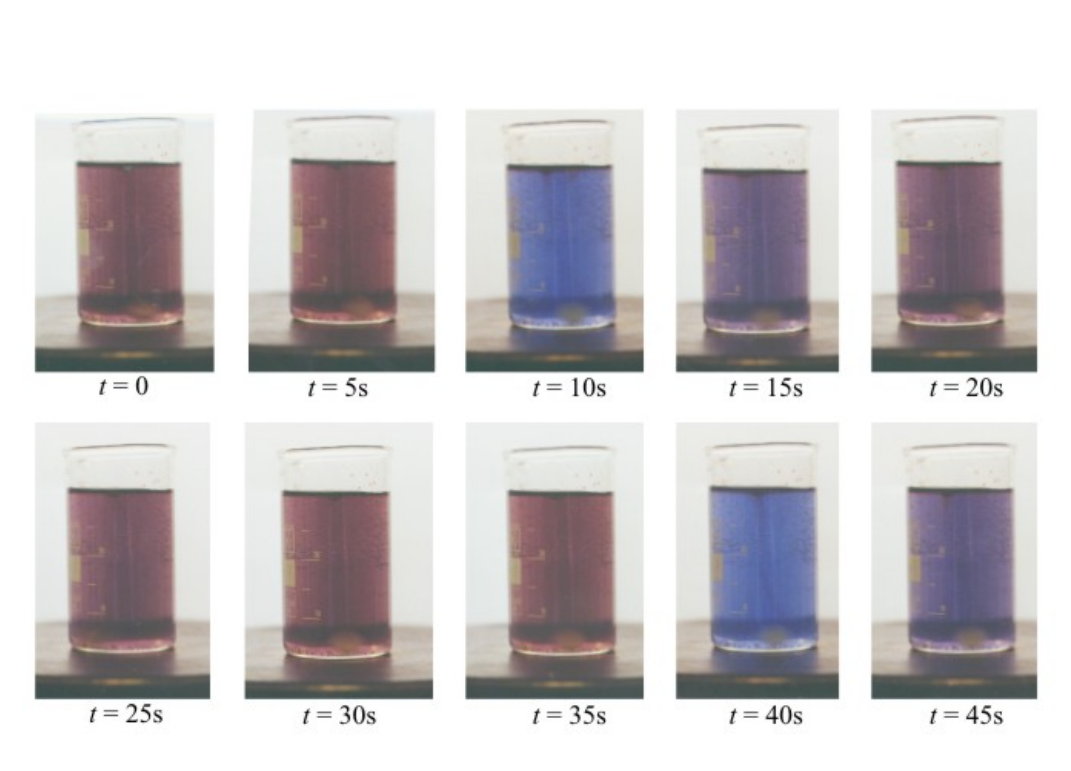

#### **(Wikipedia)**

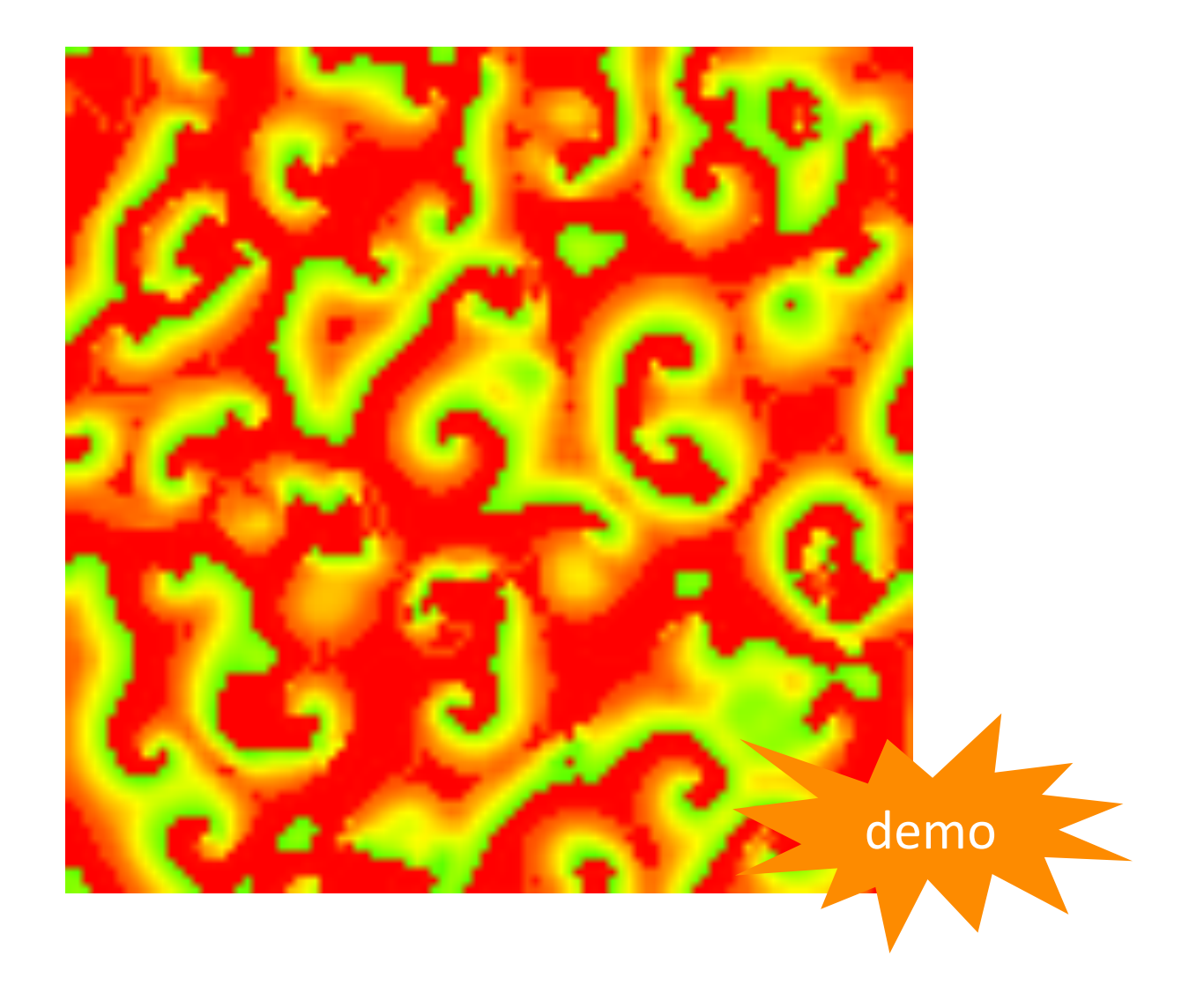

#### **Hans Meinhardt "Algo. beauty of sea shells", Springer, 1995**

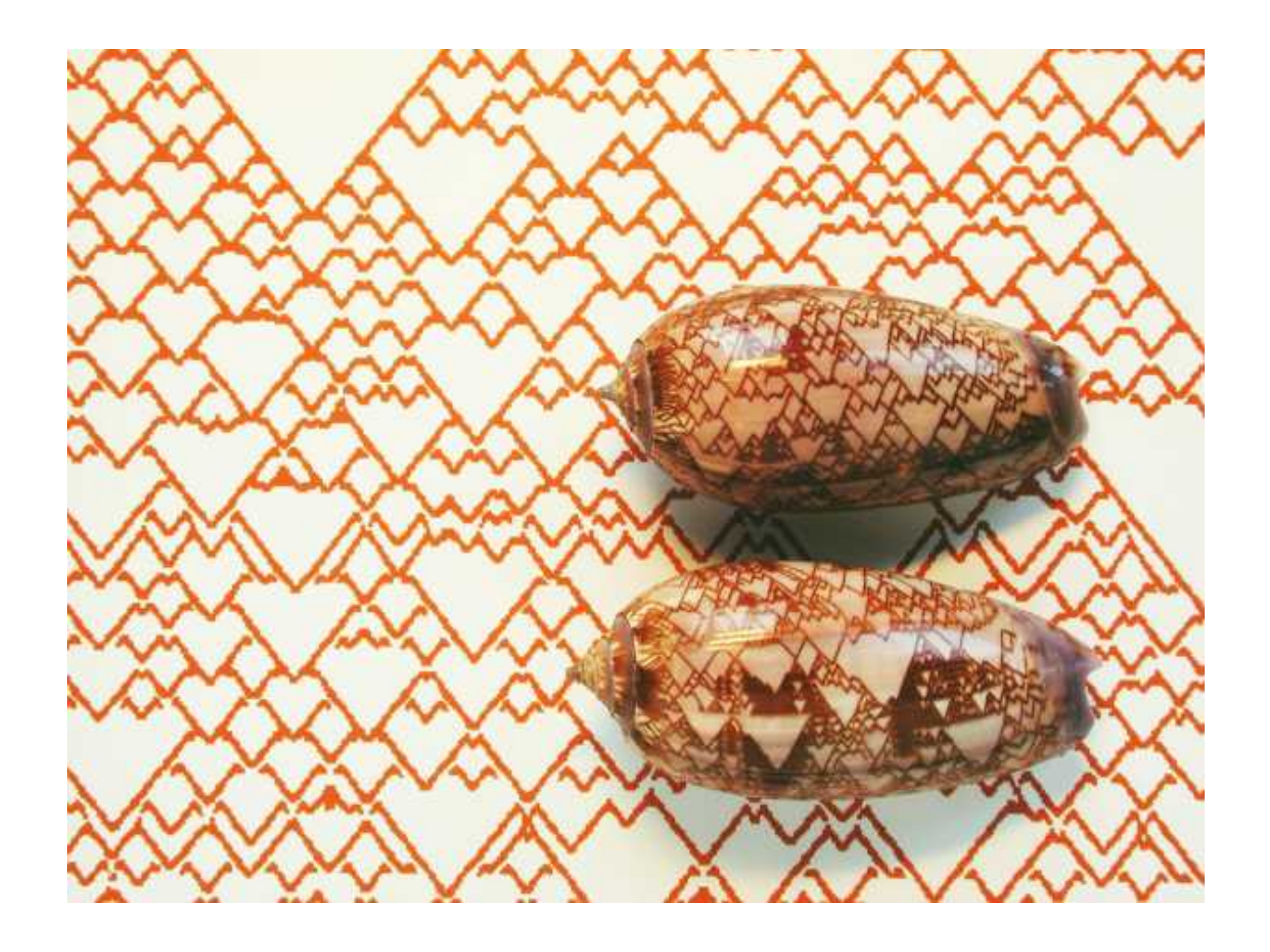

#### **Portage en Processing du code Basic de Meinhardt :**

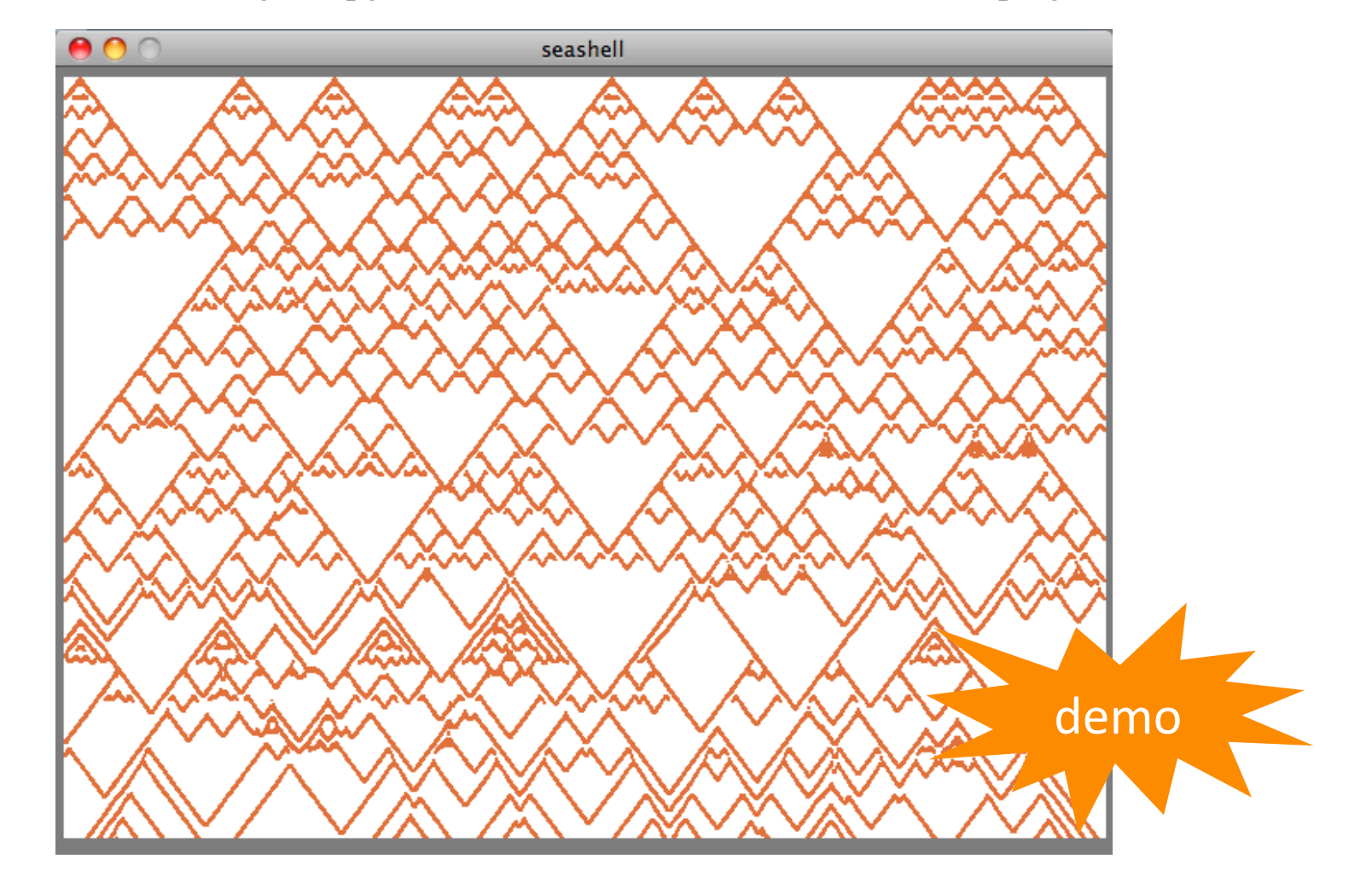

http://www.eb.tuebingen.mpg.de/research/emeriti/hans-meinhardt/shell-program.html

#### Pour continuer sur le sujet : livre et site de S. Wolfram

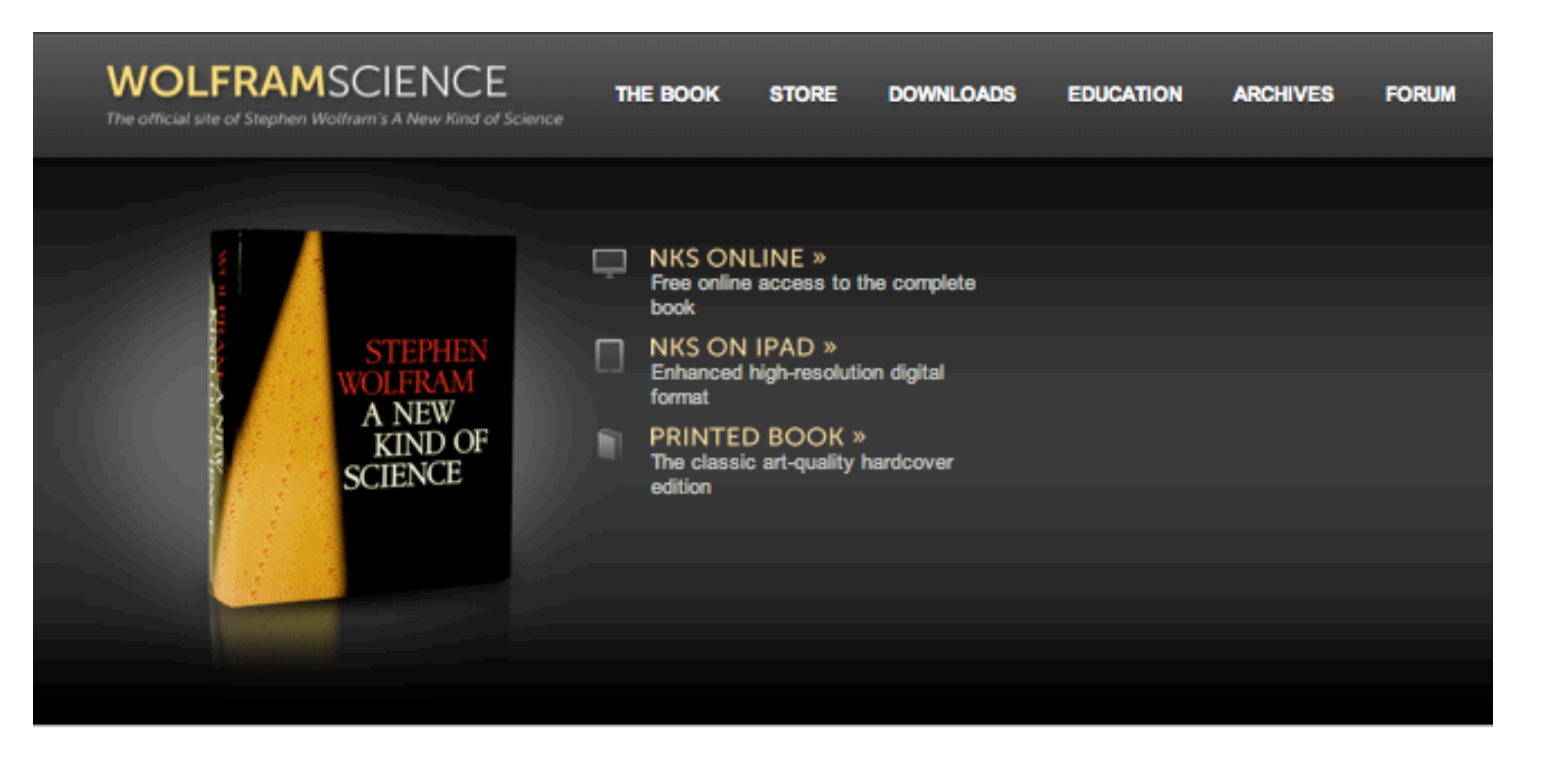

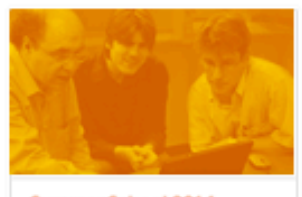

**Summer School 2014** 12th Annual Wolfram Science Summer School»

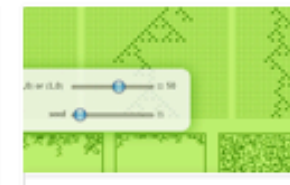

**Wolfram Demonstrations** Hundreds of interactive Wolfram Science CDF Demonstrations »

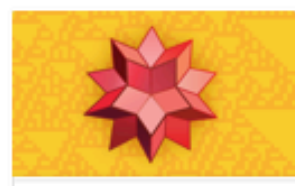

**Wolfram**<sup>Alpha</sup> Knowledge engine made possible by Wolfram Science ideas »

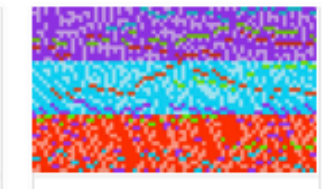

**Wolfram Tones** An experiment in a new kind of music»

# 3. L-systèmes

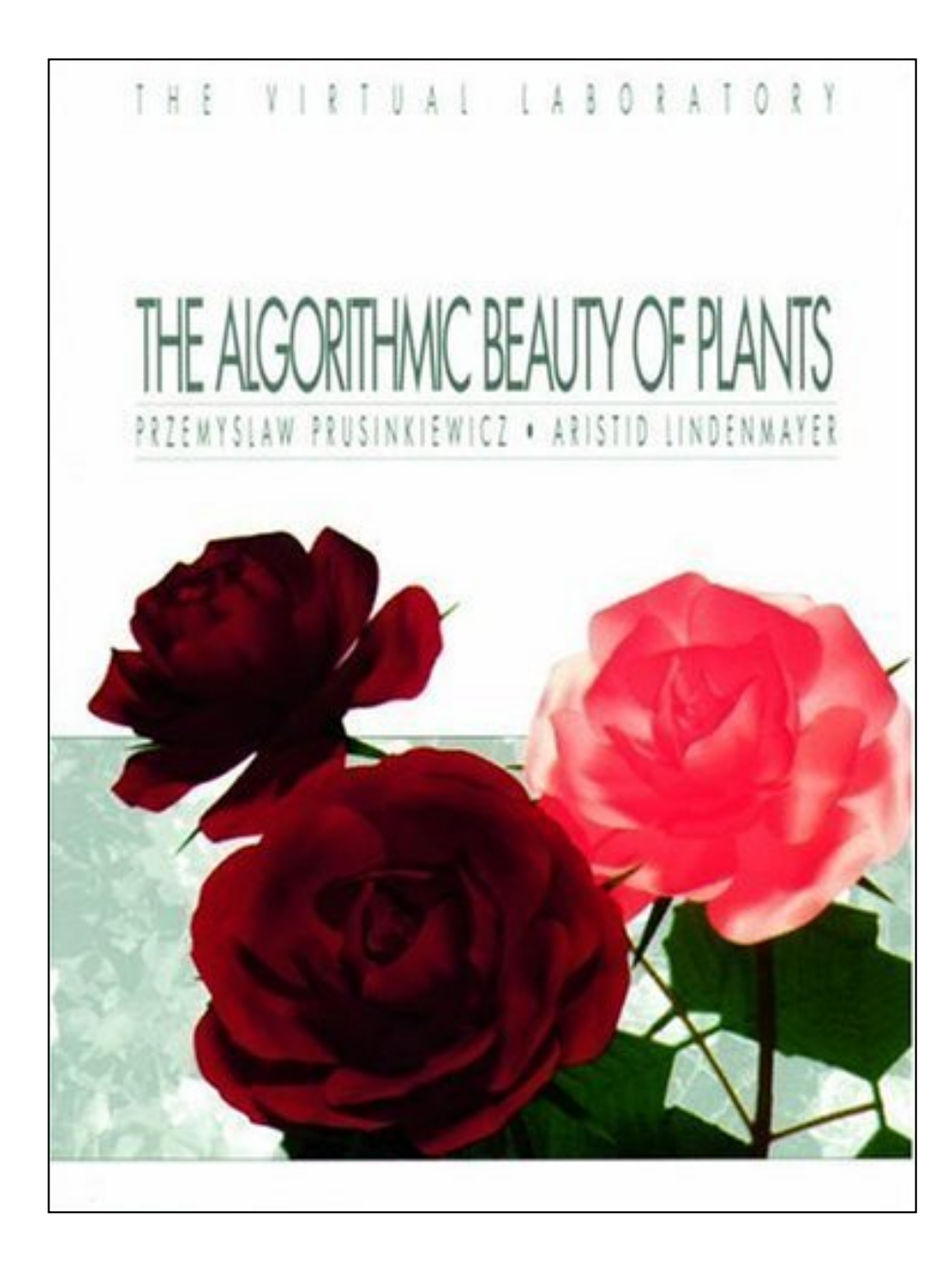

**[ABOP]**

**1990**

**pdf en ligne, offert par les auteurs**

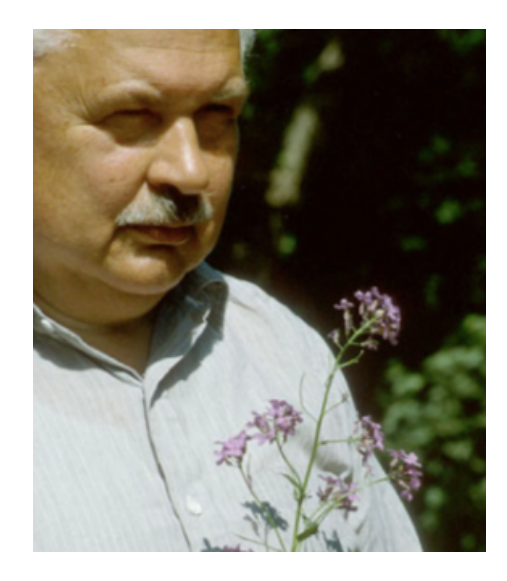

#### Principe des grammaires de forme

• Exemple fondateur : le flocon de<br>von Koch (1919)

#### On peut décrire ce type de courbe par une grammaire générative :

 $w : F-F-F-F$ 

 $P: F = > F - F + F + FF - F - F + F$ 

F:avance

+ :à gauche

- :àdroite

Niveau 2: on applique le même procédé à chacun des nouveaux segments ainsi. déterminés.

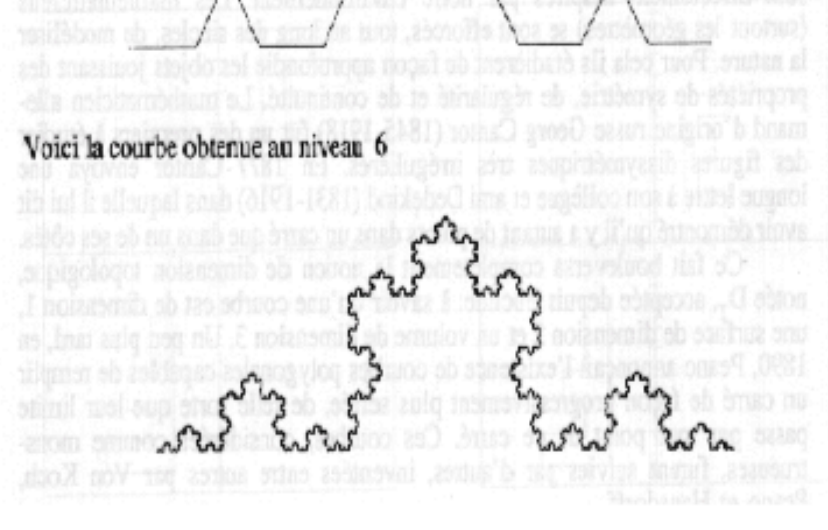

[DONY] p. 152

#### • Autres exemples [DONY] p. 159

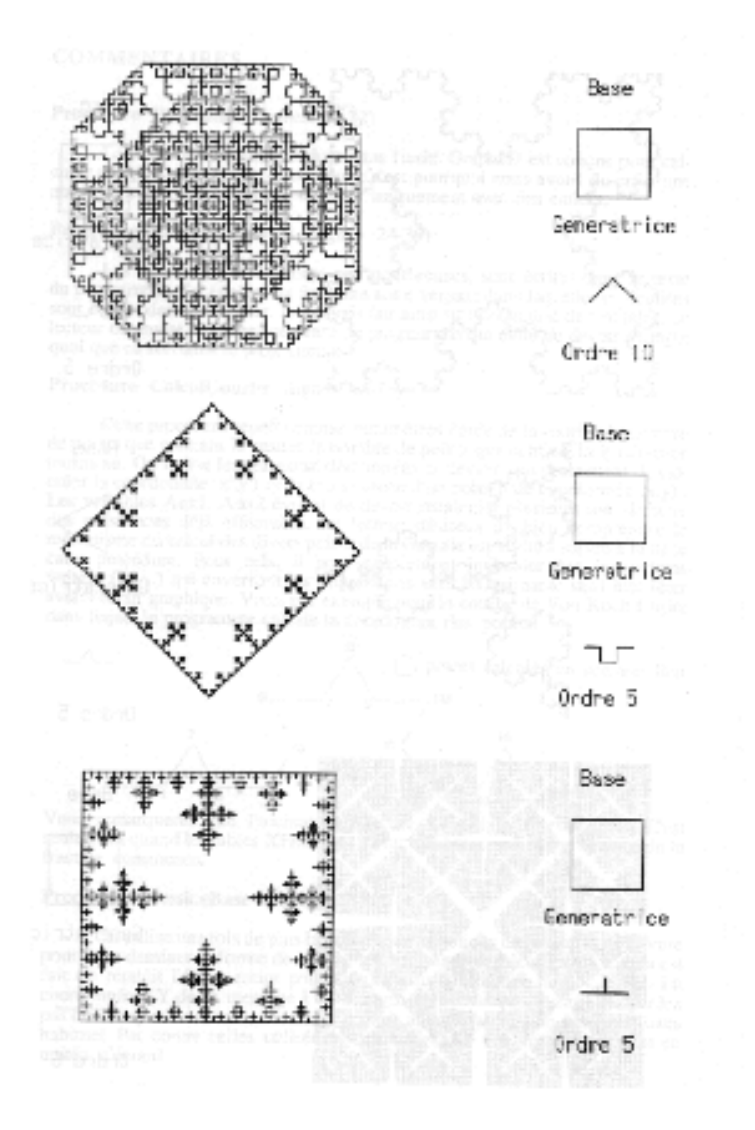

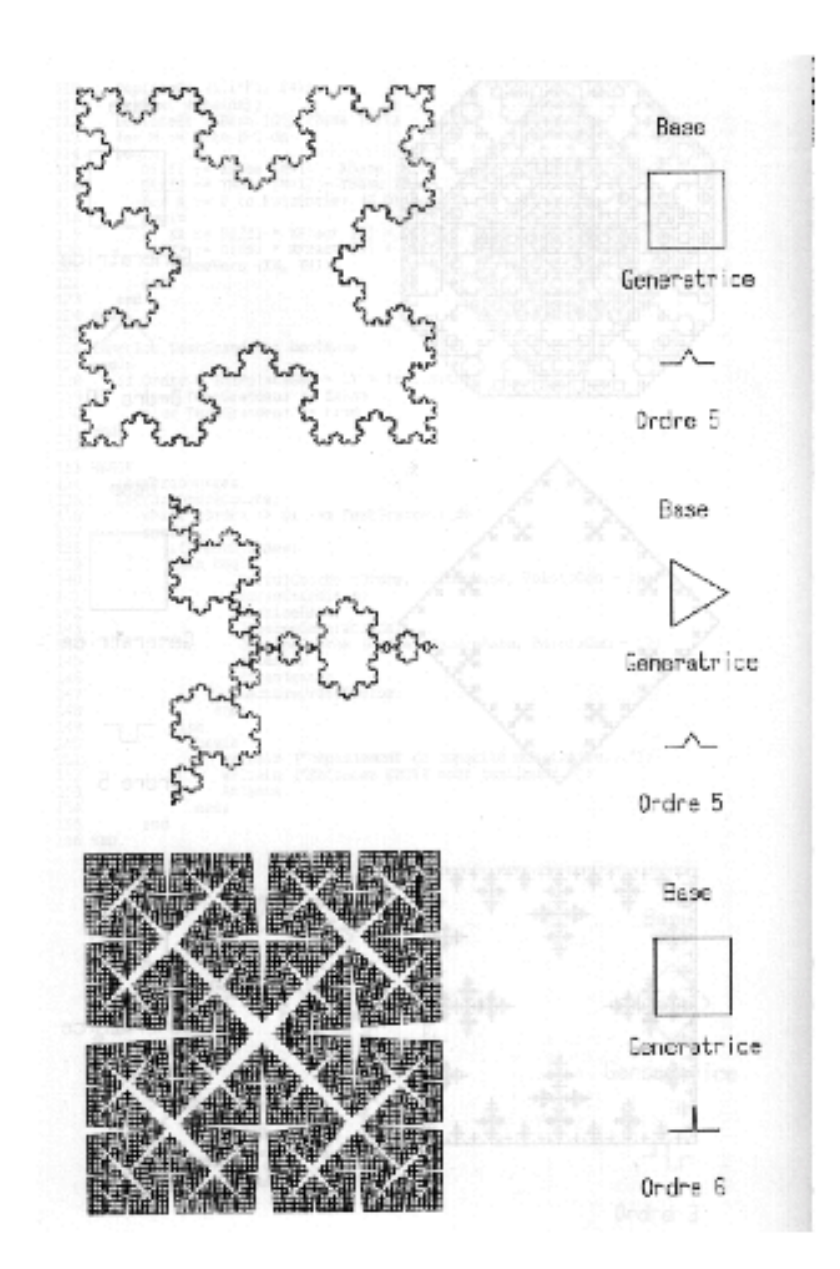

#### **Croissance végétale**

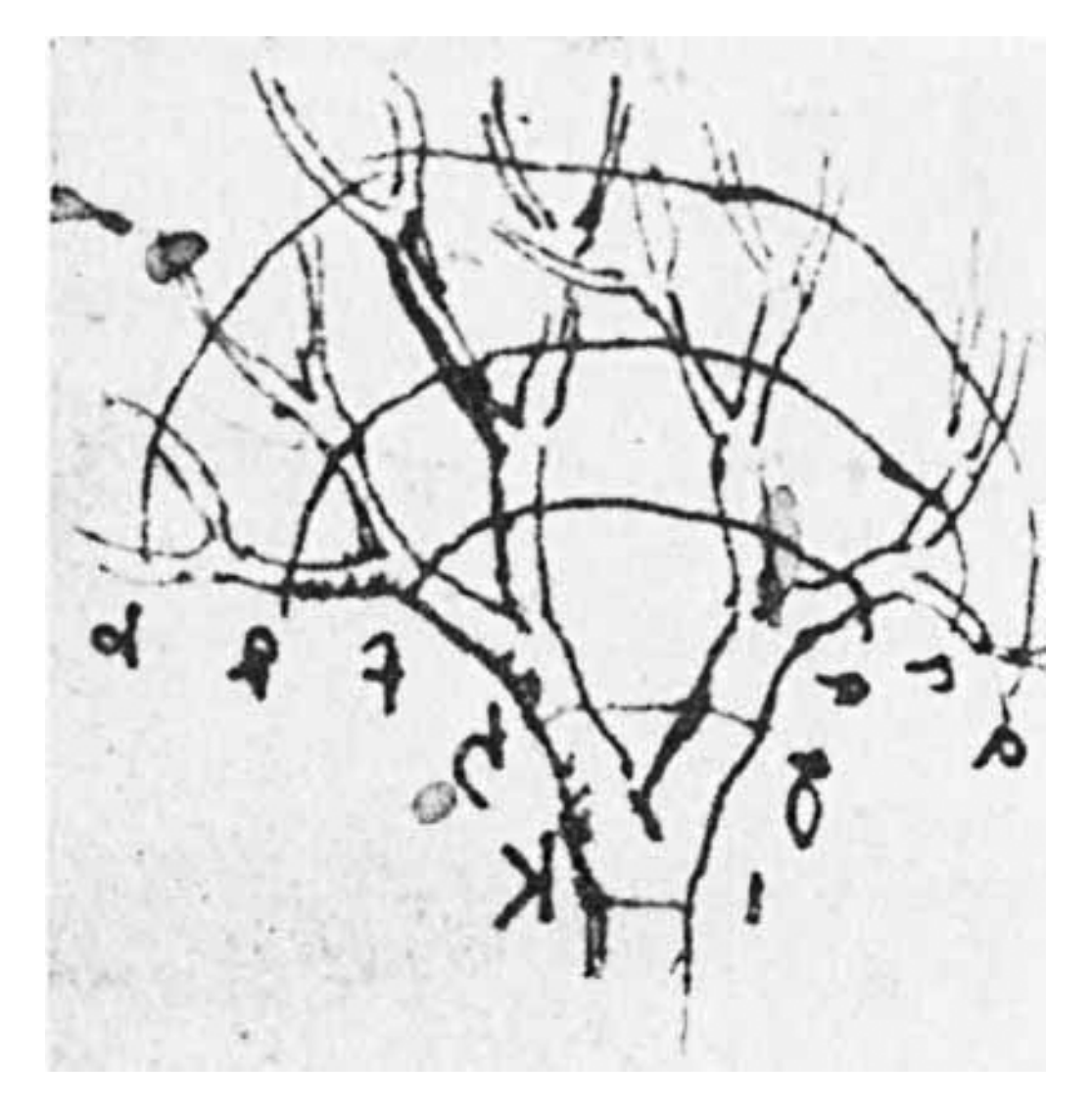

**carnet de Léonard de Vinci**

#### **Algorithme récursif**

```
void Fractale (Graphics g, int ax, int ay, int bx, int by, double
angle, int i) {
     g.drawLine(ax,ay,bx,by);if (i! = iter) {
            double ag=angle-Math.random()*ang;
            double ad=angle+Math.random()*ang;
            double dist=Math.sqrt((bx-ax)*(bx-ax)+(by-ay)*(by-ay);int cx=(int) (pos*bx+(1-pos)*ax);
            int cy=(int) (pos*by+(1-pos)*ay);int dx=(int) (cx+rap*dist*Math,sin(ag));
            int dy=(int) (cy-rap*dist*Math.cos(ag));
            int ex=(int) (cx+rap*dist*Math.sin(ad));int ey=(int) (cy-rap*dist*Math.cos(ad));
            Fractale(g, cx, cy, dx, dy, ag, i+1);Fractale(g, cx, cy, ex, ey, ad, i+1);}
ł
```
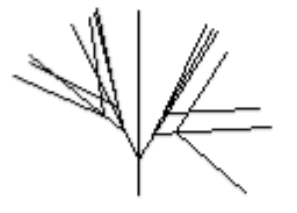

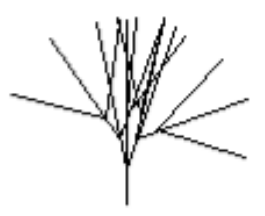

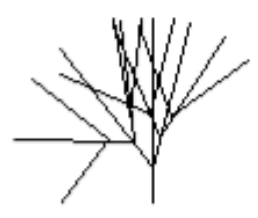

1er prog. Java de P. Cubaud (1995)

#### **Code « Tree » dans Examples->Topics->Fractals and L-Systems**

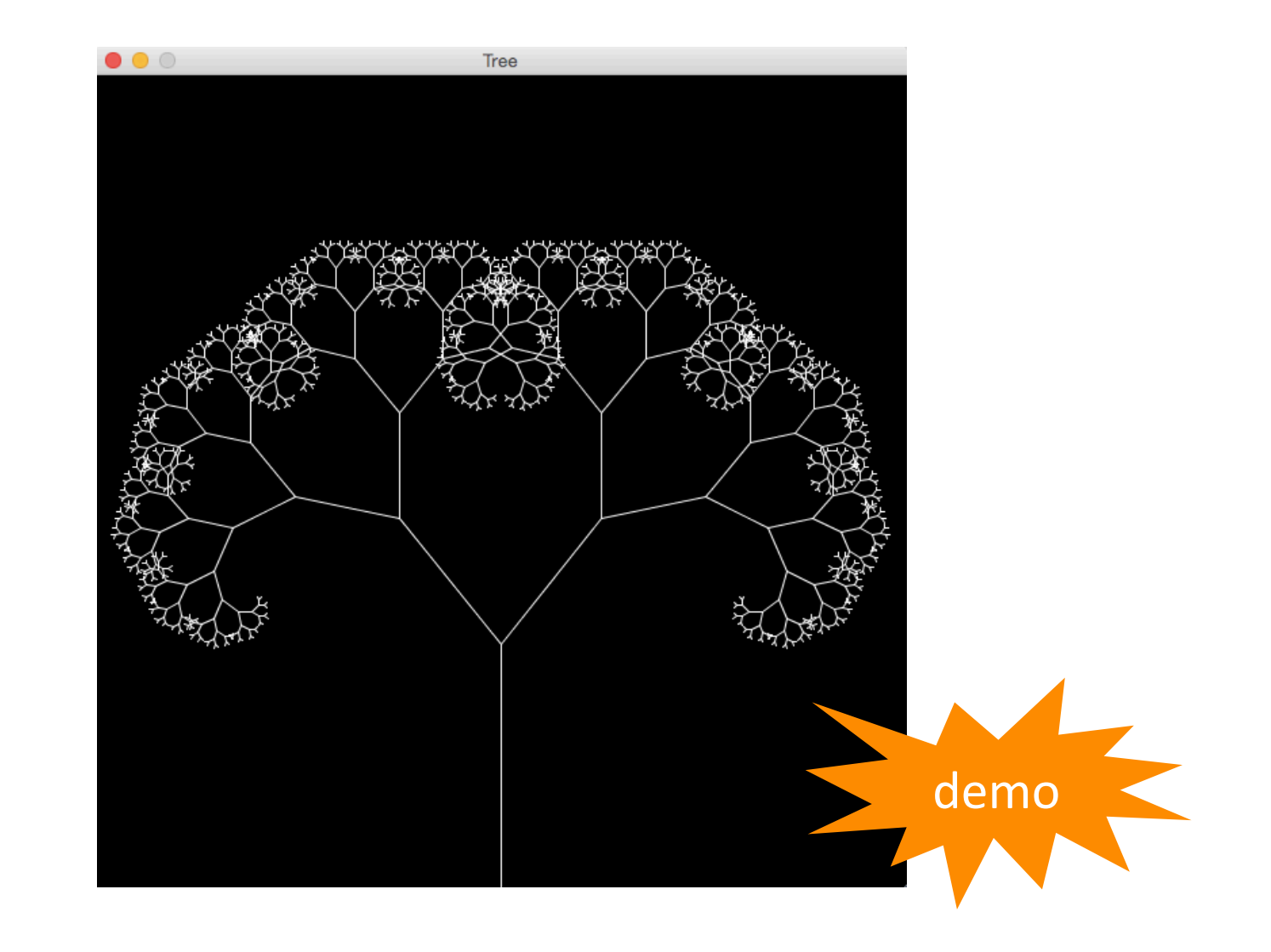

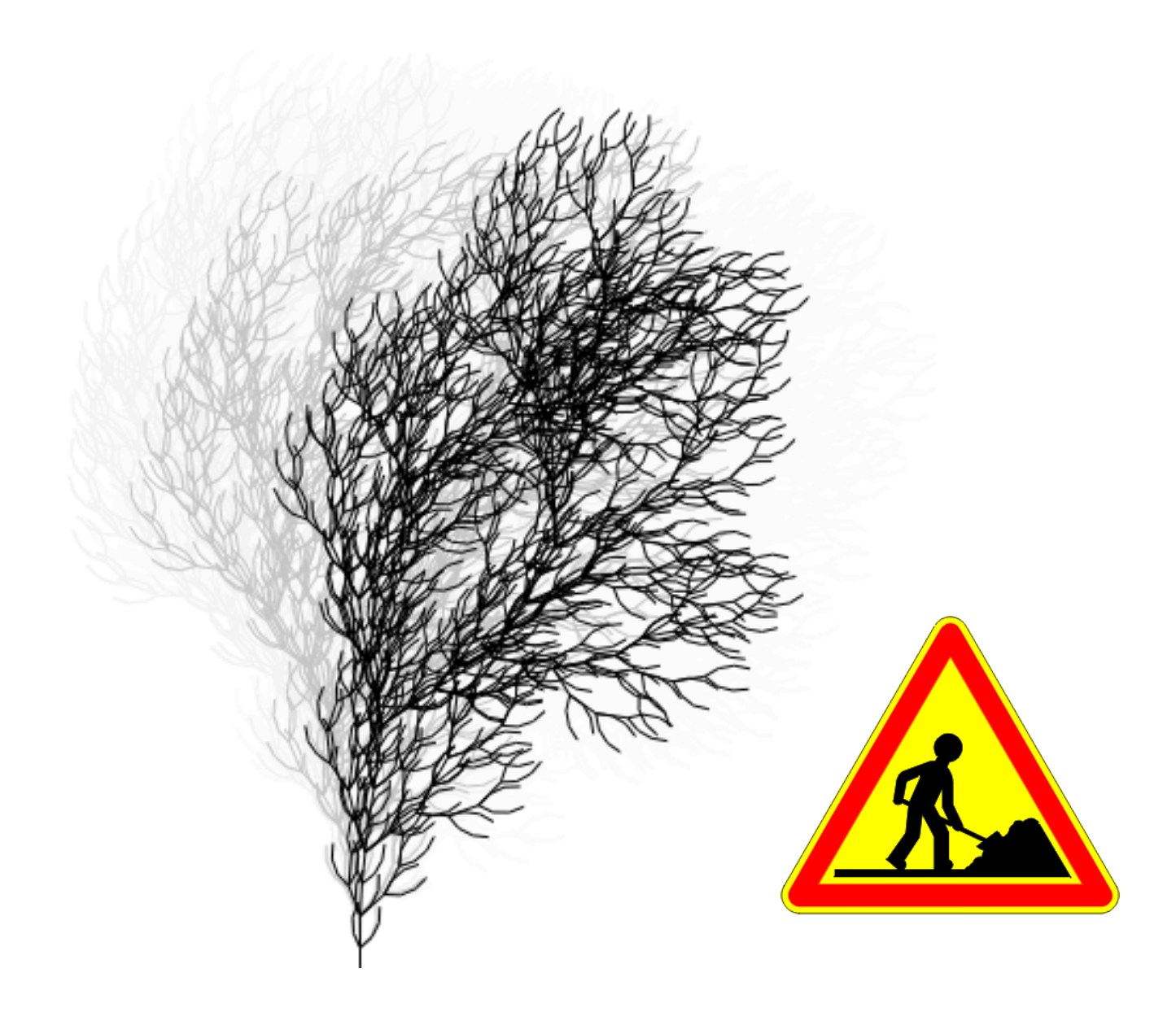

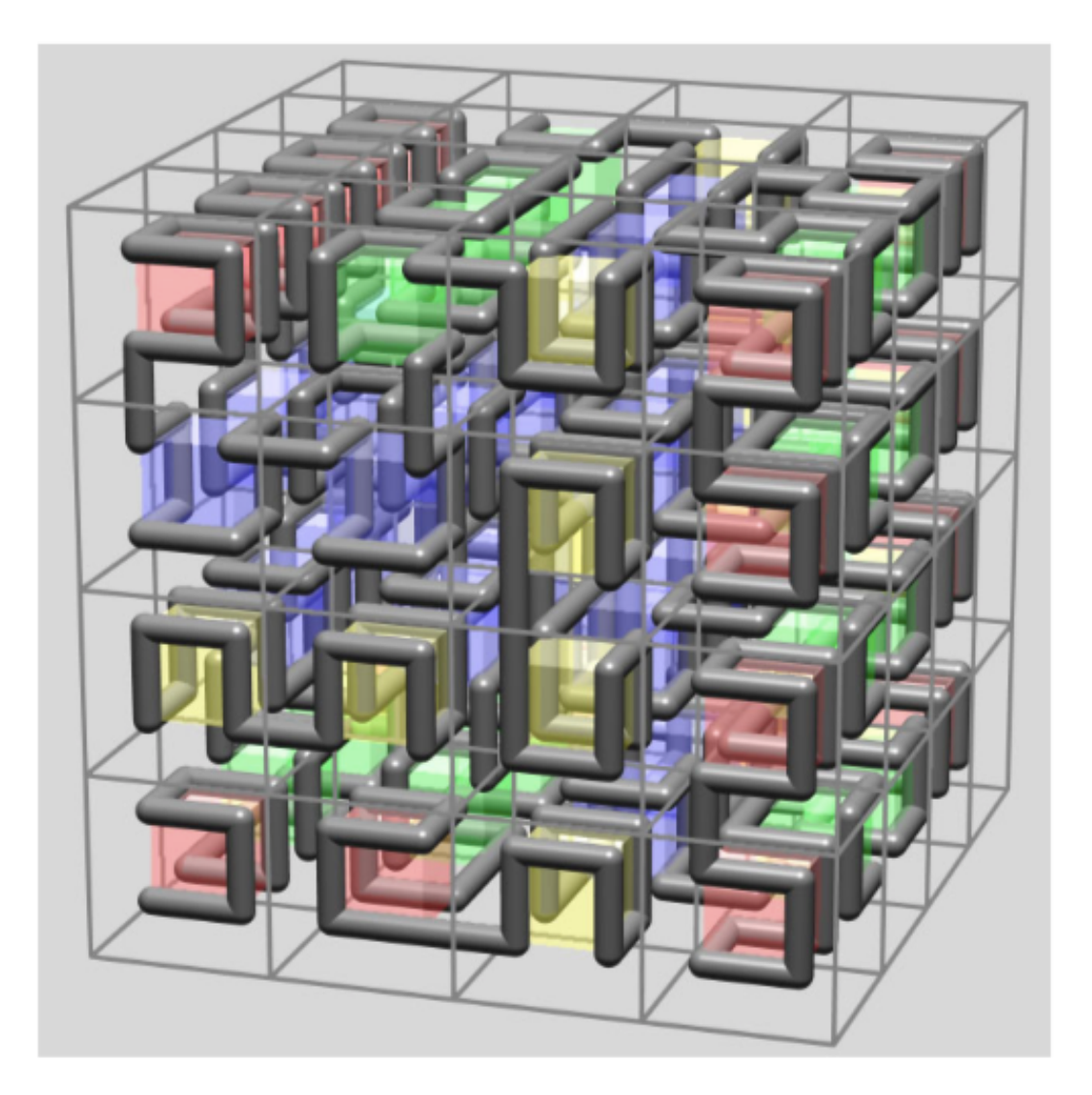

En 3D aussi!

#### [ABOP] p.20

 $n=2$ ,  $\delta=90^\circ$ 

$$
\overline{A}
$$

- $A \rightarrow B-F+CFC+F-D\&F\wedge D-F+\&\&CFC+F+B//$
- 
- $\begin{array}{lcl} \mathbf{B} & \rightarrow & \mathbf{A} \& \mathbf{F} \wedge \mathbf{CFB} \wedge \mathbf{F} \wedge \mathbf{D} \wedge \wedge -\mathbf{F} -\mathbf{D} \wedge |\mathbf{F} \wedge \mathbf{B}| \mathbf{FC} \wedge \mathbf{F} \wedge \mathbf{A} / / \\ \mathbf{C} & \rightarrow & |\mathbf{D} \wedge |\mathbf{F} \wedge \mathbf{B} \mathbf{F} + \mathbf{C} \wedge \mathbf{F} \wedge \mathbf{A} \& \& \mathbf{F} \mathbf{A} \& \mathbf{F} \wedge \math$
- 

#### **Une technologie à maturité : exemple de FORESTER**

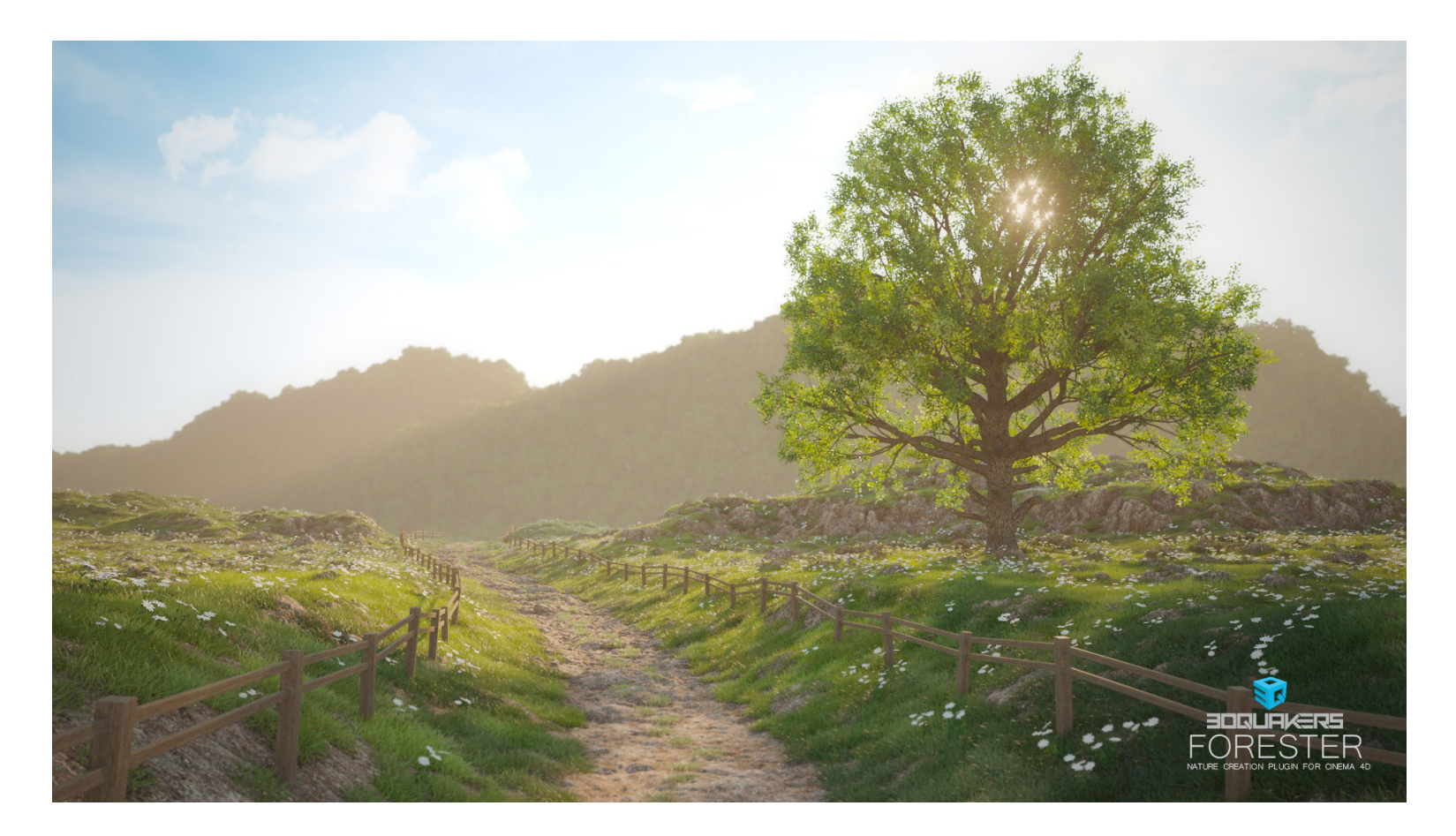

#### **https://www.3dquakers.com/**